# Advances in Programming Languages APL9: Monads and I/O

#### [Ian Stark](http://homepages.ed.ac.uk/stark)

[School of Informatics](http://www.inf.ed.ac.uk) [The University of Edinburgh](http://www.ed.ac.uk)

> Monday 8 February Semester 2 Week 5

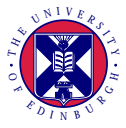

<span id="page-0-0"></span><http://www.inf.ed.ac.uk/teaching/courses/apl>

## Some Types in Haskell

This is the third of four lectures about some features of types and typing in Haskell types, specifically:

- Type classes
- Multiparameter type classes, constructor classes,
- Monads and interaction with the outside world
- **•** Encapsulating stateful computation

## Some Types in Haskell

This is the third of four lectures about some features of types and typing in Haskell types, specifically:

- Type classes
- Multiparameter type classes, constructor classes,
- Monads and interaction with the outside world
- **•** Encapsulating stateful computation

## 1 [Types for Imperative Features](#page-3-0)

- [Programming with Monads](#page-16-0)
- **3** [I/O in Functional Languages](#page-19-0)

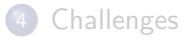

<span id="page-3-0"></span>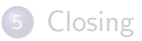

# Maybe type

Haskell has a standard type constructor for describing optional values.

**data** Maybe a = Nothing | Just a −− *Datatype declaration*

- isJust :: Maybe a −> Bool −− *Some example operations* isNothing :: Maybe a −> Bool −− *from the Data.Maybe library*
- -
- fmap f Nothing = Nothing −− *from the last lecture?* fmap f  $(\text{Just } x) = (\text{Just } (f y)) \quad \text{---} etc. etc.$
- **instance** Functor Maybe **where** −− *Remember constructor classes*
	-
	-

The Maybe type encapsulates an optional value. A value of type Maybe a is either empty (Nothing) or contains a value x of type a (Just  $x$ ).

For example, functions can indicate potential failure by returning a result of Maybe type.

−− *Prepare a list of numbers in a given range, if suitable* f ::  $Int \rightarrow Int \rightarrow$  Maybe [Int] f n m = if n <= m **then** Just [n..m] **else** Nothing

−− *Extract an even number, if any*  $g$  :: [lnt]  $\rightarrow$  Maybe Int  $g \times s = \textbf{case}$  filter even  $x s \textbf{of}$  $| \cdot |$   $| \cdot |$  Nothing  $(y:ys)$   $\Longrightarrow$  Just y

−− *Present as a string, if not too long* h :: Int −> Maybe String  $h x = \text{let } s = \text{show } x \text{ in if length } s < 4 \text{ then Just } s \text{ else Nothing}$ 

```
−− Do all three, one after another
getSmallEven :: Int −> Int −> Maybe String
getSmallEven p q = case f p q of
                         Nothing −> Nothing
                         Just xs −>
                               case g xs of
                                    Nothing −> Nothing
                                    Just y \rightarrow h y
```
This will return an even number between p and q as a string of no more than three characters, if possible.

We can capture this pattern of chaining Maybe-functions with a suitable higher-order function.

```
andThenMaybe :: Maybe a \rightarrow (a \rightarrow Maybe b) \rightarrow Maybe b
andThenMaybe (Just x) f = f xand ThenMaybe Nothing f = Nothing
```
getSmallEven' :: Int −> Int −> Maybe String getSmallEven'  $p q = f p q$  'andThenMaybe' g 'andThenMaybe' h

Here andThenMaybe acts as a *combinator* on computations.

We can extend the Maybe type to our own Perhaps type, which carries either a value, or an explanation for the absence of a result.

```
data Perhaps a = Valid a | Invalid String
             deriving Show
isValid :: Perhaps a −> Bool −− Some suitable
isInvalid :: Perhaps a −> Bool −− operations
reason :: Perhaps a −> Maybe String
instance Functor Perhaps where −− This is a
 fmap f (Valid x) = Valid (f x) - -functor too
 fmap f (Invalid s) = Invalid s
```
−− *Prepare a list of numbers in a given range, if suitable* f ::  $\ln t$   $\rightarrow$   $\ln t$   $\rightarrow$  Perhaps [Int] f  $n =$  if  $n <$  m then Valid  $[n..m]$  else Invalid "Not valid range"

−− *Extract an even number, if any*  $g$  :: [Int]  $\rightarrow$  Perhaps Int  $g$   $xs$  = **case** filter even xs **of** [] −> Invalid "No even numbers in list"  $(y:ys)$   $\Longrightarrow$  Valid y

−− *Present as a string, if not too long* h :: Int −> Perhaps String  $h x =$  **let**  $s =$  show x **in** if length s < 4 **then** Valid s **else** Invalid "String too long"

```
−− Do all three, one after another
getSmallEven :: Int −> Int −> Perhaps String
getSmallEven p q = case f p q of
                          Invalid e −> Invalid e
                          Valid xs \rightarrowcase g xs of
                                       Invalid e −> Invalid e
                                       Valid y -> h v
```
This will return an even number between p and q as a string of no more than three characters; or an explanation why not.

As before, a suitable combinator can capture the work needed to chain together computations.

andThenPerhaps :: Perhaps a  $\rightarrow$  (a  $\rightarrow$  Perhaps b)  $\rightarrow$  Perhaps b and Then Perhaps (Valid  $x$ )  $f = f x$ andThenPerhaps (Invalid e)  $f =$  Invalid e

getSmallEven' :: Int −> Int −> Perhaps String getSmallEven'  $p q = f p q'$ andThenPerhaps' g 'andThenPerhaps' h

Note that the code for the final program getSmallEven' is now *just the same* as it was for the Maybe computations.

Both Maybe a and Perhaps a present an enriched form of value type a, adding extra "computational" information: a *monad*. [\[Moggi '88,](http://www.lfcs.inf.ed.ac.uk/reports/88/ECS-LFCS-88-66/index.html) [Wadler '92\]](http://dx.doi.org.ezproxy.webfeat.lib.ed.ac.uk/10.1145/143165.143169)

**class** Monad m **where** −− *See the Haskell 98*  $(\gg)=)$  :: m a  $\rightarrow$  (a  $\rightarrow$  m b)  $\rightarrow$  m b  $-$  *report for full details* return :: a −> m a −− *of the Monad class*

Just  $x \implies f = f x$  | Valid  $x \implies f = f x$ return  $x = \text{Just } x$  | return  $x = \text{Valid } x$ 

**instance** Monad Maybe **where** | **instance** Monad Perhaps **where** Nothing  $\gg=f$  = Nothing | Invalid e  $\gg=f$  = Invalid e

getSmallEven  $p q = f p q \gg = g \gg = h$ 

Many other type constructors wrap up general kinds of "computation" as a monad. All have associated return and chaining  $\gg$  = operations.

**data** Exceptional e  $a =$  Result  $a \mid$  Exception e **type** State s  $a = s \rightarrow (s,a)$  – *- Pass on a mutable value of type s* **type** Environment e a = e −> a −− *Look up in an environment of type e* **type** Printing a = (String,a) −− *Build up a String of output* **type** Read i a =  $[i]$   $\rightarrow$   $([i],a)$   $-$  *Read values from list, pass what's left* **type** NonDeterministic a = [a] −− *Generate one, none, or many results* 

Exercise: Complete these as datatype declarations and Monad instances, then test them in GHC

# Advantages of monads

- Separate the plumbing infrastructure from the code proper
- Code becomes independent of which monad is being used.
- Features can be added to the monad without changing client code.

# Other monad applications

Monads encapsulate code, which can be used for more than just execution.

- **o** Parsers
- Interpreters
- **•** Exact real arithmetic
- **o** Infinite search in finite time
- Metaprogramming

## Why not use the *real* state?

Monads capturing imperative programming might look like too much hard work. Why not just add real read/write and I/O operations to Haskell?

- Feature interaction: impurity is pervasive, and changes all other language properties.
- Laziness: imperative effects depend on evaluation order.
- Real state isn't real anyway: caching, multicore, virtual machines.

In the end, we want the compiler to have as much information, and as much freedom to work, as possible.

In practice, standard rewriting and liveness analysis can mean that straight-line use of the state monad maps to direct use of memory anyway.

## **[Types for Imperative Features](#page-3-0)**

## 2 [Programming with Monads](#page-16-0)

**3** [I/O in Functional Languages](#page-19-0)

## **[Challenges](#page-27-0)**

<span id="page-16-0"></span>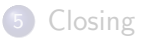

Haskell provides syntactic sugar for writing monadic code.

f :: Int −> Int −> Perhaps [Int] −− *List the range, if possible* g :: [Int] −> Perhaps Int −− *Extract an even number, if any* h :: Int −> Perhaps String −− *As a string, if not too long* getSmallEven :: Int −> Int −> Perhaps String getSmallEven  $p q =$ do range <− f p q −− *The Perhaps monad* evenNumber <− g range  $-$  *-− ensures that any* stringForm <− h evenNumber −− *error message makes* return stringForm −− *it through to the end*

The do-notation works with any monad: lists, for example.

$$
> do \{ x < -[1,2,3]; \text{ return } (2*x); \}
$$
\n
$$
[2,4,6]
$$
\n
$$
> do \{ x < -[1,2,3]; \, y < -[a',b'], \text{ return } (x,y); \}
$$
\n
$$
[(1,'a'),(1,'b'),(2,'a'),(2,'b'),(3,'a'),(3,'b')]
$$

As a program-control mechanism, this captures backtracking. However, it also works as an alternative to list comprehension.

This in turn leads to the notion of *monad comprehension*

#### **[Types for Imperative Features](#page-3-0)**

#### [Programming with Monads](#page-16-0)

## 3 [I/O in Functional Languages](#page-19-0)

## **[Challenges](#page-27-0)**

## <span id="page-19-0"></span>[Closing](#page-29-0)

# Routes to Input/Output

Back in the day, there were many solutions to getting functional languages to interact with the world outside.

- Side effects: just let it all happen As used in Lisp and Standard ML, but breaks purity and laziness.
- Stream transformers: Program :: [Request] -> [Response] Uses infinite lists and sincere laziness. Liable to deadlock.
- Continuation passing: **type** Compute a = forall b . (a −> b) −> b Tremendously powerful, but inverts all control (and intuition).

Andrew D. Gordon. [Functional Programming and Input/Output.](http://research.microsoft.com/en-us/um/people/adg/Publications/fpio.html) Distinguished Dissertations in Computer Science. Cambridge University Press, 1994.

The arrival of monads in Haskell changed all of this, overnight.

In particular, the IO monad handles all interaction with the outside world.

main :: IO t **−−** *Main program to execute* putChar :: Char –> 10 ()  $-$  *-- Output to terminal* print :: Show  $a \equiv 0$  a  $\rightarrow$  10 () getLine :: IO String −− *Read from terminal* readFile :: FilePath -> IO String -- *or arbitrary file* 

The arrival of monads in Haskell changed all of this, overnight.

In particular, the IO monad handles all interaction with the outside world.

ioError :: IOError −> IO a −− *Raise exception* catch :: IO a −> (IOError −> IO a) −> IO a −− *Handle exception* getArgs :: IO [String]  $-$  *-- initial program arguments* system :: String -> IO ExitCode -- *call external program* getCPUTime :: IO Integer – *−− picoseconds of CPU time used* 

The arrival of monads in Haskell changed all of this, overnight.

In particular, the IO monad handles all interaction with the outside world.

ioError :: IOError −> IO a −− *Raise exception* catch :: IO a −> (IOError −> IO a) −> IO a −− *Handle exception* getArgs :: IO [String]  $-$  *-- initial program arguments* system :: String -> IO ExitCode -- *call external program* getCPUTime :: IO Integer – *−− picoseconds of CPU time used* 

The arrival of monads in Haskell changed all of this, overnight.

In particular, the IO monad handles all interaction with the outside world.

ioError :: IOError −> IO a −− *Raise exception* catch :: IO a −> (IOError −> IO a) −> IO a −− *Handle exception* getArgs :: IO [String] - -- *initial program arguments* system :: String −> IO ExitCode −− *call external program* getCPUTime :: IO Integer – *−− picoseconds of CPU time used* 

Over time, the IO monad has accumulated everything too impure to be in the language itself.

Dorian Gray had his picture; Haskell has the IO monad.

[Wilde, 1891]

# **Metaprogramming**

Working with monads introduces a level of *metaprogramming*: the programmer can alternate between writing code inside the monad; and high-level manipulation outside it.

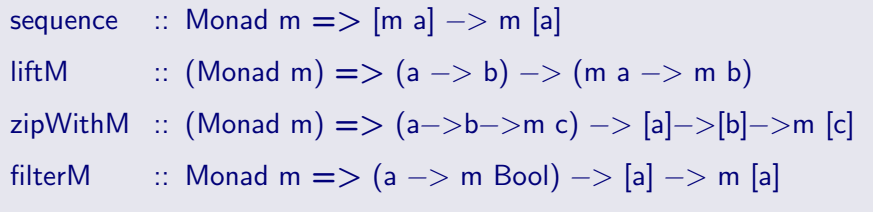

An expression of type IO a is a computation which when executed will return a value of type a.

An interactive Haskell program defines a computation, of type IO a; running the program performs that computation.

If Haskell is pure, then how does the IO monad work?

```
data World = ...
type IO a = World \rightarrow (World, a)
```
Strict typing, and the lack of any constructors for the World datatype, mean that the World must be single-threaded, not duplicated or destroyed, through any computation IO a.

This is preserved through extensive program rewriting and optimization, down to the compiled code. Only a single, mutable, value of type World is ever required: conveniently, exactly one is available, and can be efficiently updated in-place.

The philosophers have only interpreted the world in various ways —

the point however is to change it. [Marx, 1845]

## **[Types for Imperative Features](#page-3-0)**

- [Programming with Monads](#page-16-0)
- **3** [I/O in Functional Languages](#page-19-0)

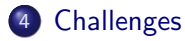

<span id="page-27-0"></span>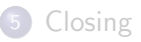

# **Challenges**

- Combining monads: monad transformers, layering
- Monolithic: how to modularise IO
- Explicit: smoother integration? Monad inference?

## Future directions

- **•** Arrows, idioms
- Operations and algebraic effects
- **•** Effect types, effect inference

 $\bullet$  ...

## **[Types for Imperative Features](#page-3-0)**

- [Programming with Monads](#page-16-0)
- **3** [I/O in Functional Languages](#page-19-0)

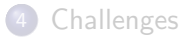

<span id="page-29-0"></span>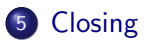

## Reading

For Thursday, read the following.

Simon L. Peyton Jones and Philip Wadler. [Imperative Functional Programming](http://dx.doi.org.ezproxy.webfeat.lib.ed.ac.uk/10.1145/158511.158524) In *Conference Record of the Twentieth Annual ACM Symposium on Principles of Programming Languages, POPL '93*, pages 71–84. ACM Press, 1993.

#### Homework

Find an online tutorial or other explanation of monads in programming, and post a link on the blog. Write a comment reviewing whether you found the explanation helpful, or otherwise. Bonus points if the language is *not* Haskell.

#### Simon Peyton Jones.

[Tackling the awkward squad: monadic input/output, concurrency,](http://research.microsoft.com/en-us/um/people/simonpj/Papers/marktoberdorf/) [exceptions, and foreign-language calls in Haskell](http://research.microsoft.com/en-us/um/people/simonpj/Papers/marktoberdorf/) Presented at the 2000 Marktoberdorf Summer School. In *Engineering Theories of Software Construction*, pages 47–96. IOS Press, 2001. Latest version, January 2009, available online at [http://research.](http://research.microsoft.com/en-us/um/people/simonpj/Papers/marktoberdorf/) [microsoft.com/en-us/um/people/simonpj/Papers/marktoberdorf/](http://research.microsoft.com/en-us/um/people/simonpj/Papers/marktoberdorf/)

## Oscar Wilde.

[The Picture of Dorian Gray.](http://www.gutenberg.org/etext/174) Ward Lock & Co, London, 1891 Available from Project Gutenberg <http://www.gutenberg.org/etext/174>

# Eugenio Moggi.

[Computational Lambda-Calculus and Monads](http://www.lfcs.inf.ed.ac.uk/reports/88/ECS-LFCS-88-66/index.html) Technical Report ECS-LFCS-88-66, Laboratory for Foundations of Computer Science. Edinburgh, 1988.

## Phil Wadler.

#### [The Essence of Functional Programming](http://dx.doi.org.ezproxy.webfeat.lib.ed.ac.uk/10.1145/143165.143169)

In *Conference Record of the Nineteenth Annual ACM SIGPLAN-SIGACT Symposium on Principles of Programming Languages POPL '92*, pages 1–14. ACM Press, 1992.